### Lecture 29: Locking in xv6

Mythili Vutukuru IIT Bombay https://www.cse.iitb.ac.in/~mythili/os/

# Why locking in xv6? Why locking in  $xv6$ ?<br>
No threads in  $xv6$ , so no two user programs can access same<br>
userspace memory image<br>
– No need for userspace locks like pthreads mutex<br>
However, scope for <u>concurrency</u> in  $xv6$  kernel<br>
– Two proce

- Nothreads in xv6, so no two user programs can access same
	-
- However, scope for concurrency in xv6 kernel
	- Two processes in kernel mode in different CPU cores can access same kernel data structures
	- When a process is running in kernel mode, another trap occurs, and the trap handler can access data that was being accessed by previous kernel code
- Solution: spinlocks used to protect critical sections
	- Limit concurrent access to kernel data structures that can result in race conditions
- xv6 also has a sleeping lock (built on spinlock, not discussed)

# Spinlocks in xv6

- **Spinlocks in XV6**<br>• Acquiring lock: uses xchg x86 atomic<br>instruction (test and set)<br>— Atomically set lock variable to 1 and<br>returns previous value<br>of the partial security of the lock<br>ison of the partial exclusion lock.<br>H instruction (test and set)
	- $-$  Atomically set lock variable to 1 and  $\frac{1500}{1501 \text{ struct} \text{ spillock } t}$ returns previous value
	- If previous value is 0, it means free lock  $\frac{1504}{1505}$  // For debugging: has been acquired, success!
	- If previous value is 1, it means lock is held  $\frac{1507}{1509}$  uint pcs[10]; by someone, continue to spin in a busy while loop till success
- 
- Must disable interrupts on CPU core  $^{1577}_{1578}$ before spinning for lock
	- Interrupts disabled only on this CPU core<br>  $\frac{1581}{1583}$  while(xchg(&1k->1ocked, 1) and requesting same lock, leading to  $\frac{1388}{1586}$ deadlock
	- OK for process on another core to spin for  $\frac{1589}{1590}$  // Record info about lock acquisition for debugging. same lock, as the process on this core will  $\frac{1591}{1592}$ release it
	- Disable interrupts before starting to spin (otherwise, vulnerable window after lock acquired and before interrupts disabled)

// Name of lock. 1506 struct cpu \*cpu; // The cpu holding the lock. // The call stack (an array of program counters) // that locked the lock.

1573 void • Releasing lock: set lock variable to 0<br>• Releasing lock: set lock variable to 0<br>• stable interrupts to avoid deadlock.  $\hat{f}(h_0)d_1n_0(I_K))$ SUCCESS panic("acquire");  $//$  The xcha is atomic. 1580 to prevent another trap handler running<br>1585 // past this point, to ensure that the critical section's memory // references happen after the lock is acquired. \_\_sync\_synchronize(); 1588 3

# Disabling interrupts

- Must disable interrupts on CPU core before beginning to spin for spinlock<br>1662 // Pushcli/popcli are like cli/sti except that they are matched:
- Interrupts stay disabled until lock is the states two popeli to undo two pushcli. Also, if interrupts released
- What if multiple spinlocks are acquired?
	- Interrupts must stay disabled until all  $\frac{1671}{1672}$  eflags = readeflags();<br>locks are released locks are released
- Disabling/enabling interrupts:
	- $\overline{acquire}$ , increments count for future<br>  $\overline{a}$   $\overline{a}$  locks
	- **DOPCH GELLETTIETTLS COUTTLET LETTEDIES**<br>interrupts only when all locks released  $\frac{1684}{1686}$  if  $\frac{m r}{s t i O}$ : and count is zero

Must disable interrupts on CPU core<br>
efore beginning to spin for spinlock<br>
therrupts stay disabled until lock is<br>
eleased<br>
What if multiple spinlocks are<br>
equired?<br>
— Interrupts must stay disabled until all<br>  $\frac{1665}{1664$ VIUST disable interrupts on CPU core<br>
efore beginning to spin for spinlock<br>
therrupts stay disabled until lock is<br>  $\frac{1662}{1664}/\frac{p_{ushcl1/p_0}}{1662}$ <br>
Unat if multiple spinlocks are<br>
cquired?<br>
- Interrupts must stay disabl

 $12$ 

```
ptable.lock (1) \frac{^{2409 \text{ struct } {\{}}}}{^{2411 \text{ struct proof } \text{price proof}}}}
```
- The process table protected by a lock, any access **ptable.lock (1)**  $\frac{^{2409 \text{ struct } 4}{^{2410}} \frac{\text{struct} \text{ sprlock lock}}{\text{struct} \text{proc} \text{proc} \text{INPROC}};$ <br>The process table protected by a lock, any access<br>to ptable must be done with <u>ptable.lock</u> held<br>Normally, a process in kernel mode acquires<br>
- Normally, a process in kernel mode acquires ptable.lock, changes ptable, releases lock **ptable.lock (1)**  $\frac{^{2410}}{^{2411}} \frac{\text{struct spinlock lock:}}{\text{struct proc proc[NPROC]}}$ ;<br>
The process table protected by a lock, any access<br>
o ptable must be done with <u>ptable.lock</u> held<br>
Normally, a process in kernel mode acquires<br>
otable.lock, cha
- But during context switch from process P1 to P2, The process table protected by a lock, any access<br>to ptable must be done with ptable.lock held<br>Normally, a process in kernel mode acquires<br>ptable.lock, changes ptable, releases lock<br> $-$  Example: when allocproc allocates n context switch, so when to release lock?
	- P1 acquires lock, switches to scheduler, switches to P2, P2 releases lock

# ptable.lock (2)<br>  $\frac{2826}{7}$  (Tive up the CPU for one scheduling round.<br>
Sched() to give<br>  $\frac{2827 \text{ void}}{2828 \text{ yield}(void)}}$

- Every function that calls  $\frac{\text{chead}}{\text{cyl}}$  to give  $\frac{2827 \text{ void}}{2828 \text{ yield}(\text{void})}$ **ptable.lock (2)**<br>
Every function that calls sched() to give<br>
up CPU will do so with ptable.lock held.<br>
Which functions invoke sched()?<br>
- Yeld, when aprocess gives up CPU due to<br>
- Sleep, when aprocess wishes to block<br>
up CPO will do so with plable.lock held.<br>Which functions invoke sched()? 2830 acquire(&ptable.lock);
	- $-\frac{\text{Yield}}{\text{timer instrument}}$ , when a process gives up CPU due to 2831 timer interrupt
	- Sleep, when process wishes to block and the lock of the case (&ptable.lock);
	- Exit, when process terminates
- Every function that calls <u>sched()</u> to give  $\frac{2826}{2827}$  void<br>
up CPU will do so with ptable.lock held.  $\frac{2828}{2829}$  yield(void)<br>
Which functions invoke sched()?  $-\frac{\text{Vield}}{\text{val}}$  when a process gives up CPU due to release ptable.lock. What functions does<br>swtch return to? **Solution 1998**<br> **Survey function that calls sched() to give**<br>
up CPU will do so with ptable.lock held.<br>
The interior invoke sched()?<br>
The interior invoke sched()?<br>
The interior invoke sched()?<br>
The interior invoke sched(
	- resuming after yielding is done that is the static int first = 1;
	- Sleep, when switching in a process that is <br>2857 release(&ptable.lock): waking up after sleep  $\frac{2858}{2859}$
	-
- very function that calls sched() to give<br>  $p$  CPU will do so with ptable.lock held.<br>  $\frac{2829}{1829}$  +  $\frac{2830}{1829}$  +  $\frac{2829}{1829}$  +  $\frac{2830}{1829}$  +  $\frac{2830}{1829}$  +  $\frac{2830}{1821}$   $\frac{2830}{1821}$   $\frac{2830}{1821}$ • Purpose of forkret: to release ptable.lock 2861 // of a regular process (e.g., they call sleep), and thus cannot after context switch, before returning  $\frac{2863}{2864}$ from trap to userspace the cases of the cases of the cases of the cases of the cases of the cases of the cases of the cases of the cases of the cases of the cases of the cases of the cases of the cases of the cases of the

- Scheduler goes into loop **For a subset of the Scheduler(void)** with lock held  $\frac{2759}{2760}$
- Switch to P1, P1 switches  $\frac{2762}{2763}$ back to scheduler with lock  $\frac{2764}{2765}$  for(;;){ held, scheduler switches to  $\frac{2766}{2768}$ P2, P2 releases lock 2769
- Periodically, end of looping  $rac{2771}{2772}$ over all processes, releases  $\frac{2773}{2775}$ lock temporarily
	- What if no runnable process found due to interrupts being disabled? 278 Release lock, enable interrupts, allow processes  $\frac{2786}{2787}$   $\frac{1}{3}$   $\frac{1}{10}$   $\frac{1}{2788}$   $\frac{1}{10}$   $\frac{1}{2788}$   $\frac{1}{10}$   $\frac{1}{2788}$   $\frac{1}{2788}$   $\frac{1}{10}$   $\frac{1}{2788}$   $\frac{1}{10}$   $\frac{1}{2788}$   $\frac{1}{10}$   $\frac{1}{2788}$   $\frac{1}{10}$ to become runnable.

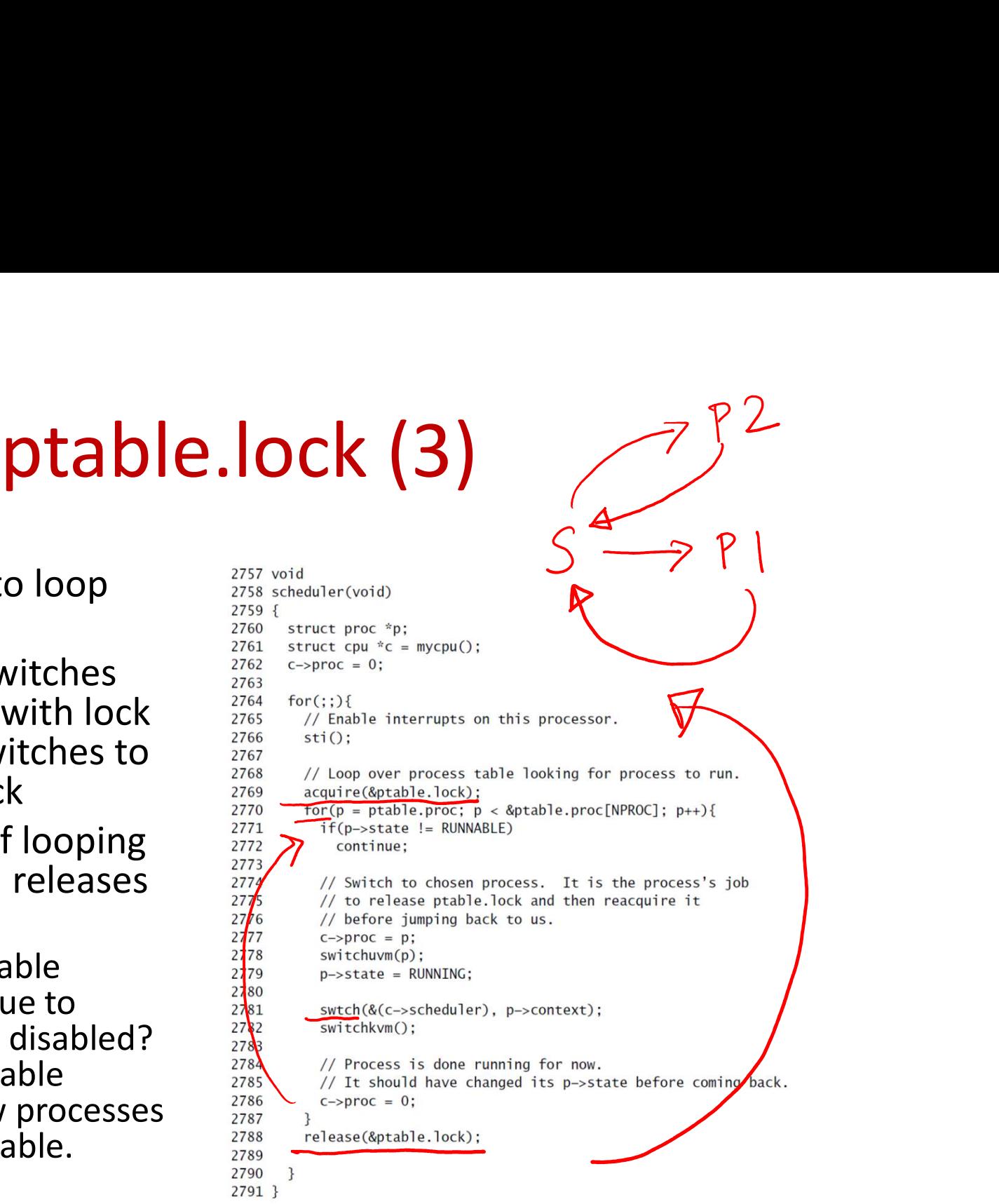

# Summary

- **Summary<br>• Spinlocks in xv6 based on xchg atomic<br>• Presesses in kernel mode hald eninleak when** instruction
- Processes in kernel mode hold spinlock when accessing shared data structures, disabling interrupts on that core while lock is held • Spinlocks in xv6 based on <u>xch</u>g atomic<br>instruction<br>• Processes in kernel mode hold spinlock when<br>accessing shared data structures, <u>disabling</u><br>interrupts on that core while lock is held<br>• Special <u>ptable.lock</u> held acro
-